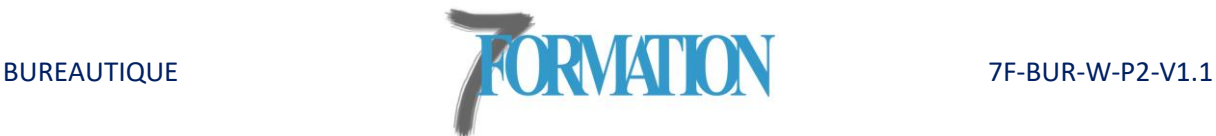

# **WORD Niveau 2**

## **Formation individualisée**

### **OBJECTIFS :**

**DUREE :**

fractionnable.

A déterminer.

**DATES :** à convenir.

chacun.

maximum.

réduite.

**ACCESSIBILITE :**

### Utiliser un logiciel de traitement de texte de façon autonome.

Savoir utiliser les fonctionnalités intermédiaires les plus courantes.

2 jours pour le programme complet,

**METHODES ET MOYENS PEDAGOGIQUES :**

- Un *accompagnement individualisé* (chacun avance à son rythme).

- Une alternance d'*apports théoriques* et de nombreuses *applications pratiques*.

- Un *support de cours* par stagiaire.

**EFFECTIFS :** des groupes de 10 personnes

Kotre centre répond aux normes d'accessibilité aux personnes à mobilité

- Un *positionnement personnalisé* en fonction du niveau et des besoins de

### Toute personne maitrisant les fonctions de base de Word (niveau 1) et souhaitant se perfectionner.

#### **PROGRAMME :**

### **NIVEAU 2**

### **1. Tableaux**

- Créer des tableaux.
- Mettre en forme les tableaux.

**PUBLIC /PREREQUIS :**

Utiliser les différentes options : convertir un texte en tableau, convertir un tableau en texte, effectuer une somme, trier des données, créer un tableau Excel dans Word et copier/coller un tableau Excel dans Word.

#### **2. Formulaires**

- Introduction sur la notion de formulaire.
- Différence entre un imprimé et un formulaire.
- Créer le document de base.
- Insérer les différents contrôles : listes déroulantes, cases à cocher, champs texte et cases d'option.
- Protéger et utiliser le formulaire.

### **3. Documents longs**

• Gérer un document long (saut de page, numération de pages, en tête et pied de page, note de bas de page, page de garde).

#### **4. Modèles**

- Créer un modèle.
- Utiliser un modèle.
- **5. Blocs de construction**
	- Insérer, modifier et supprimer un bloc de construction (insertion automatique).
	- Imprimer le contenu des insertions automatiques.

## **PTE MATION Datadock**

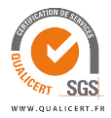

- 
-